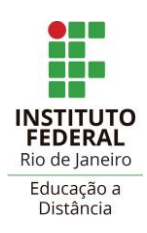

## **Projeto Pedagógico de Curso Livre de Educação a Distância**

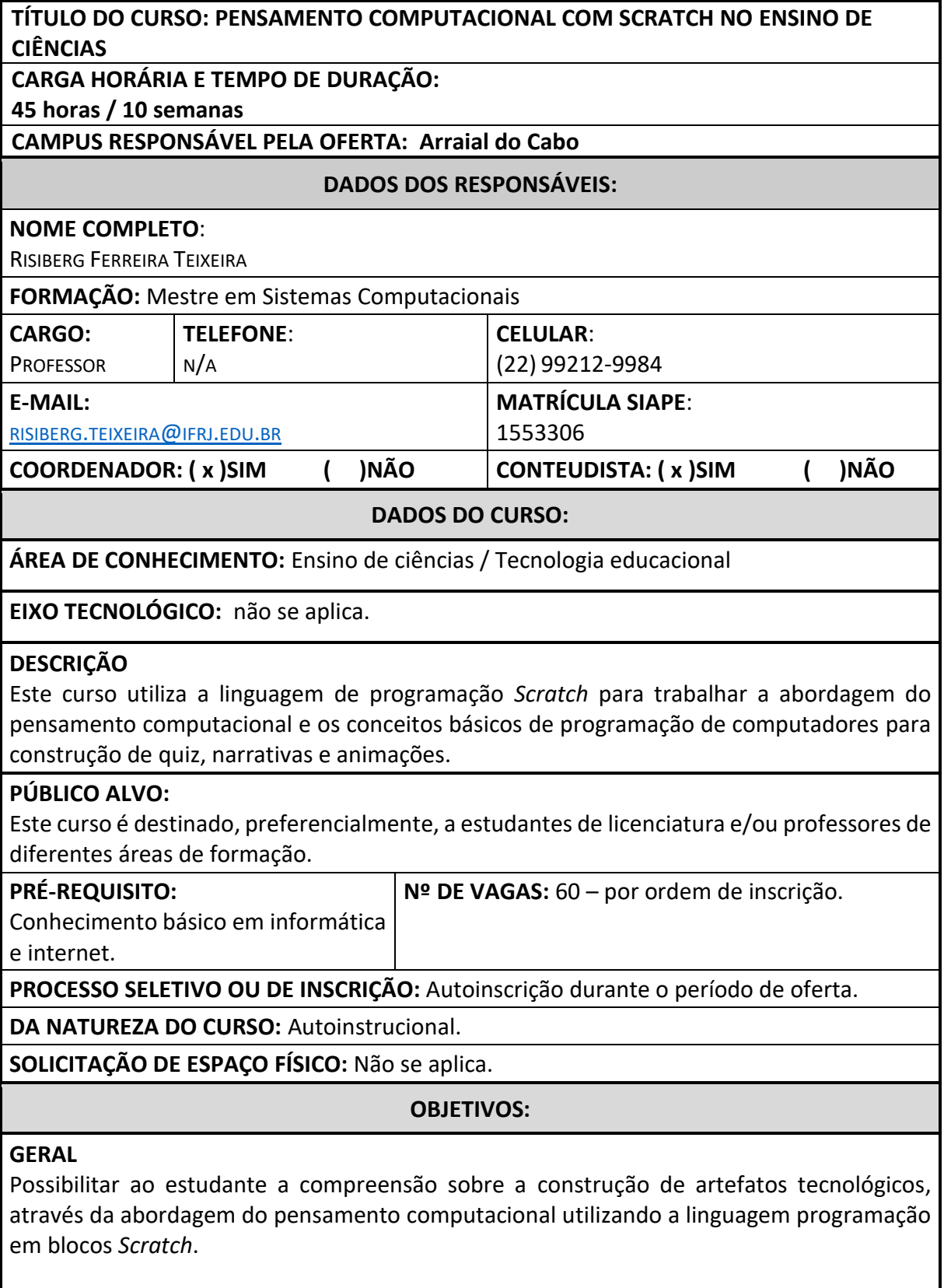

**DTEIN**

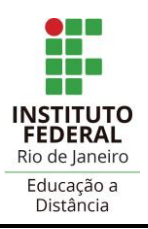

**DTEIN**

## **ESPECÍFICOS**

Conhecer os conceitos sobre a abordagem do pensamento computacional;

Descobrir os recursos de programação e de criação disponíveis no ambiente *Scratch*; Praticar as estruturas de programação no ambiente *Scratch*;

Criar narrativas entre personagens no ambiente Scratch;

Desenvolver um quiz no ambiente *Scratch*;

Desenvolver a animação de personagens no ambiente *Scratch*;

Construir o roteiro do artefato tecnológico e implementá-lo como projeto final do curso.

## **RECURSOS METODOLÓGICOS:**

Este é um curso massivo, aberto e *online*, conhecido por MOOC (*Massive Open Online Course*), que é oferecido no Ambiente Virtual de Ensino e Aprendizagem (AVEA) do IFRJ. O acesso ao curso poderá ser feito pela internet, utilizando *desktop, notebook, tablet* ou *smartphone*.

Este curso não contará com mediação e nem tutoria. As avaliações teóricas serão realizadas dentro do AVEA, com correção automática. Para as atividades práticas, o estudante deverá fazer uso da plataforma *online Scratch.*

Serão utilizadas as seguintes ferramentas: arquivos formato PDF; vídeos explicativos dos assuntos apresentados nos módulos; fórum interativo para estudantes, glossário, diário de bordo e questionários avaliativos.

#### **PROCEDIMENTOS METODOLÓGICOS:**

O itinerário formativo desse curso foi organizado para que o estudante desenvolva a aprendizagem de maneira autônoma e dinâmica. As atividades deverão ser realizadas na sequência proposta no módulo de ensino. A atividade seguinte só é liberada mediante realização da anterior. Do mesmo modo ocorre entre os módulos, primeiro finalizar todas ações do módulo disponível para ter acesso ao módulo seguinte do curso.

O material para leitura estará em formato PDF (sejam arquivos textos ou *slides*). Esse tipo de material poderá ser baixado para leitura *off-line*.

Outras ferramentas, também estarão disponíveis para auxiliar no aprendizado do estudante. Tais como: vídeos, questionários, checklist, fórum de interação entre estudantes para comentar as resoluções das atividades dos colegas, diário de bordo (onde o estudante fará autoavaliação do aprendizado no módulo).

Apesar do curso não contar com mediação e tutoria, teremos um espaço reservado para interação entre os estudantes através de fórum. Este espaço permitirá a interação e socialização dos estudantes acerca das atividades práticas desenvolvidas nos módulos. O estudante irá socializar a solução da atividade prática e também comentará a solução apresentada por outro estudante.

## **AVALIAÇÃO:**

Com o objetivo de consolidar o processo diagnóstico, formativo e somativo, o estudante participará das atividades pontuadas nos módulos e neste caso deverá responder ao questionário teórico. As atividades de autocorreção (questionários) permitem até duas (02) tentativas e será considerada a nota mais alta.

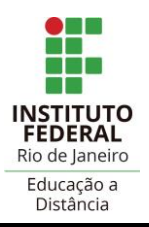

**DTEIN**

Também serão realizadas atividades práticas na plataforma S*cratch* e que, posteriormente, serão relatados no diário de bordo (AVEA Moodle) o percurso da solução. Essas duas atividades são obrigatórias, mas não serão pontuadas.

Além disso, o estudante deverá responder a dois questionários não pontuados, em forma de pesquisa, mas que são também necessários para emissão do certificado.

## **CERTIFICAÇÃO:**

Para a emissão do certificado de conclusão é preciso ter, no mínimo, 60 pontos, realizar todas as atividades e conferir seus dados.

O certificado será gerado automaticamente em uma única versão e ficará disponível até o fechamento do curso.

Após esse período, o acesso ao curso e ao certificado estarão fechados.

## **MÓDULOS/CONTEÚDO PROGRAMÁTICO:**

**MÓDULO 0:** Boas vindas, apresentação do curso e orientações iniciais.

**MEDIADOR:** Não se aplica.

#### **CONTEÚDO:**

Guia de orientação ao estudante;

Cronograma de atividades;

Pesquisa "Queremos conhecer você";

Avisos Gerais;

E-mails de suporte técnico e pedagógico;

Glossário de termos técnicos do curso.

**BIBLIOGRAFIA:** Não se aplica.

**MÓDULO 1:** Conhecendo o pensamento computacional

**MEDIADOR:** Não se aplica.

## **CONTEÚDO:**

- Vídeo Introdução ao pensamento computacional;
- Slide Os quatro pilares do pensamento computacional (decomposição, reconhecimento de padrões, abstração e algoritmo);
- Slide Atividade prática (praticando com os pilares do pensamento computacional);
- Questionário Atividade pontuada (autocorretiva);
- Slide Solução da atividade prática 1 e 2.

## **BIBLIOGRAFIA:**

BLIKSTEIN, P. **O pensamento computacional e a reinvenção do computador na educação**. 2008. Publicação online. Disponível em: hhttp://www.blikstein.com/paulo/documents/online/ol\pensamento\computacional.html.

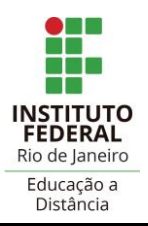

**DTEIN**

BRACKMANN, C. P. **Desenvolvimento do Pensamento Computacional Através de Atividades Desplugadas na Educação Básica**. Tese (Doutorado) — Universidade Federal do Rio Grande do Sul (UFRGS), Porto Alegre - RS, 2017.

RAMOS, H. D. A. (2014). **Pensamento Computacional na Educação Básica**: uma proposta de aplicação pedagógica para alunos do quinto ano do Ensino Fundamental do Distrito Federal. Disponível em:<https://bdm.unb.br/handle/10483/7720>

SEVERO, Carlos Emilio Padilha. Jogos com Scratch em projetos práticos com linguagem de blocos. Ed. Casa do Código. Porto Alegre. 2021 p.314. ISBN: 978-65-86110-59-3.

WING, J. M. **Computational thinking Commun**. ACM, v. 49, n. 3, p. 33–35, mar. 2006.

WING, J. **Computational Thinking with Jeannette Wing**. Columbia Journalism School, 2014.

**MÓDULO 2:** Descobrindo o ambiente *Scratch*

**MEDIADOR:** Não se aplica.

#### **CONTEÚDO:**

- Vídeo Descobrindo o ambiente *Scratch*;
- Slide/PDF A interface do ambiente *Scratch (janelas do software, bloco de comandos, atores, cenários, ações)*;
- Vídeo Tutoriais exemplos do *Scratch (colocando a mão na massa reproduzindo os exemplos prontos do ambiente)*;
- Slide/PDF Exemplos dos tutorais *Scratch*;
- Questionário Atividade avaliativa (autocorretiva).

## **BIBLIOGRAFIA:**

SANTOS, Cícero G. dos; SILVA, Ìcaro Dantas; NUNES, Maria Augusta S. N.; JÚNIOR, José Humberto dos S. **O que é pensamento computacional?** [recurso eletrônico] – Porto Alegre : SBC, 2018. 28 p. – (Almanaque para popularização de ciência da computação. Série 7, Pensamento computacional; v. 1. ISBN 978-85-7669-441-0

SEVERO, Carlos Emilio Padilha. **Jogos com** *Scratch* **em projetos práticos com linguagem de blocos.** Ed. Casa do Código. Porto Alegre. 2021 p.314. ISBN: 978-65-86110-59-3.

**MÓDULO 3:** Explorando o ambiente *Scratch*

**MEDIADOR:** Não se aplica.

## **CONTEÚDO:**

- Vídeo Explorando o ambiente *Scratch (bloco de comandos movimento, aparência, eventos)*;
- Slide/PDF Exemplos dos blocos de comandos parte 1 do ambiente *Scratch*;
- Atividades práticas desenvolvendo as atividades sobre bloco de comandos parte 1;

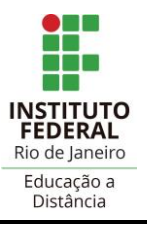

- Fórum Socializar a solução da atividade prática e comentar a solução de outro estudante do curso;
- Questionário Atividade avaliativa (autocorretiva);
- Diário de bordo Descrever como foram realizadas as atividades;
- Slide Solução da atividade prática (construída pelo professor).

## **BIBLIOGRAFIA:**

SANTOS, Cícero G. dos. **Introdução ao Scratch**: parte 1 [recurso eletrônico] – / Cícero Gonçalves dos Santos, Maria Augusta Silveira Netto Nunes, José Humberto dos Santos Júnior. Porto Alegre: SBC, 2018. ISBN 978-85-7669-463-2

SEVERO, Carlos Emilio Padilha. **Jogos com** *Scratch* **em projetos práticos com linguagem de blocos.** Ed. Casa do Código. Porto Alegre. 2021 p.314. ISBN: 978-65-86110-59-3.

**MÓDULO 4:** Trilhando o ambiente *Scratch*

**MEDIADOR:** Não se aplica.

## **CONTEÚDO:**

- Vídeo Explorando o ambiente *Scratch (*bloco de comandos sensores e estruturas de controle *– condição e de repetição)*;
- Slide/PDF Exemplos dos blocos de comandos parte 2 do ambiente *Scratch*;
- Atividades práticas Desenvolvendo as atividades sobre bloco de comandos parte 2;
- Fórum Socializar a solução da atividade prática e comentar a solução de outro estudante do curso;
- Questionário Atividade avaliativa (autocorretiva);
- Slide Solução da atividade prática (construída pelo professor).

# **BIBLIOGRAFIA:**

SANTOS, Cícero Gonçalves dos. **Introdução ao** *Scratch***:** parte 2 [recurso eletrônico] / Cícero Gonçalves dos Santos, Maria Augusta Silveira Netto Nunes, José Humberto dos Santos Júnior. – Porto Alegre: SBC, 2019. 48 p. il. – (Almanaque para popularização de ciência da computação. Série 7, Pensamento computacional; v.3). ISBN 978-85-7669-467-0

SEVERO, Carlos Emilio Padilha. **Jogos com** *Scratch* **em projetos práticos com linguagem de blocos.** Ed. Casa do Código. Porto Alegre. 2021 p.314. ISBN: 978-65-86110-59-3.

**MÓDULO 5:** Praticando no ambiente *Scratch*

**MEDIADOR:** Não se aplica.

## **CONTEÚDO:**

- Vídeo Praticar no ambiente *Scratch (*bloco de comandos operadores numéricos, lógicos, textual ou alfabética e conjunto*)*;
- Slide/PDF Exemplos dos blocos de comandos parte 3 do ambiente *Scratch*;

**DTEIN**

- Atividades práticas Desenvolvendo as atividades sobre bloco de comandos parte 3;
- Fórum Socializar a solução da atividade prática e comentar a solução de outro estudante do curso;
- Questionário Atividade avaliativa (autocorretiva);
- Slide Solução da atividade prática (construída pelo professor).

## **BIBLIOGRAFIA:**

SANTOS, Cícero Gonçalves dos. **Introdução ao scratch**: parte 3 : computação desplugada [recurso eletrônico] / Cícero Gonçalves dos Santos, Maria Augusta Silveira Netto Nunes, José Humberto dos Santos Júnior. – Porto Alegre: SBC, 2019. 32 p.: il. – (Almanaque para popularização de ciência da computação. Série 7, Pensamento computacional; v.4). ISBN 978-85-7669-483-0

SEVERO, Carlos Emilio Padilha. **Jogos com** *Scratch* **em projetos práticos com linguagem de blocos.** Ed. Casa do Código. Porto Alegre. 2021 p.314. ISBN: 978-65-86110-59-3.

**MÓDULO 6:** Criando narrativa (diálogo entre personagens)

**MEDIADOR:** Não se aplica.

## **CONTEÚDO:**

Utilizar os recursos estudados durante o curso nos módulos de 2 a 6 (blocos de comandos do *Scratch*) para melhorar o projeto "investigando a matéria" proposto nesse módulo.

## **BIBLIOGRAFIA:**

As referências são as mesmas utilizadas nos módulos 2, 3, 4, 5 e 6.

**MÓDULO 7:** Desenvolvendo um quiz

**MEDIADOR:** Não se aplica.

## **CONTEÚDO:**

Nesse módulo será desenvolvido um quis (aplicação de perguntas e respostas). O estudante fará uso do recurso de variáveis para contar os acertos e os erros após responder as perguntas. Irá utilizar os blocos de comandos do *Scratch* para melhorar o projeto "ondas e som".

## **BIBLIOGRAFIA:**

As referências são as mesmas utilizadas nos módulos 2, 3, 4, 5 e 6.

**MÓDULO 8:** Animando letras (personagens)

**MEDIADOR:** Não se aplica.

**CONTEÚDO:**

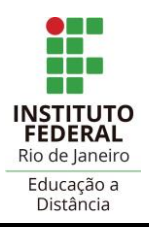

Nesse módulo será desenvolvido o jogo letras animadas. Esse jogo tem como característica animar as letras na interface do aplicativo *Scratch*. Após animação das letras o usuário ao clicar em uma das letras deverá responder a pergunta sobre o assunto "ondas sonoras". O jogo apresentará um *feedback* sobre o assunto caso o participante do jogo erre.

#### **BIBLIOGRAFIA:**

As referências são as mesmas utilizadas nos módulos 2, 3, 4, 5 e 6.

**MÓDULO 9:** Construindo o projeto final de curso

**MEDIADOR:** Não se aplica.

**CONTEÚDO:**

Apresentar o roteiro do artefato tecnológico que poderá ser um jogo ou uma animação ou uma narrativa ou um quiz como projeto final;

Desenvolver o projeto final do curso no ambiente *Scratch*.

**BIBLIOGRAFIA:** 

As referências são as mesmas utilizadas nos módulos 2, 3, 4, 5 e 6 do curso.

**MÓDULO 10:** Avaliando o curso e emitindo certificado de conclusão

**MEDIADOR:** Não se aplica.

#### **CONTEÚDO:**

Autoavaliando o processo de ensino e aprendizagem;

Avaliando o curso e equipe;

Conferindo dados do estudante para emitir certificado;

Emitindo o certificado.

#### **BIBLIOGRAFIA:**

Não se aplica.

#### **BIBLIOGRAFIA COMPLEMENTAR:**

DANTAS, Ìcaro. **Os quatro pilares do pensamento computacional**. Porto Alegre: SBC, 2020. 40 p.:il. – (Almanaque para popularização de ciência da computação. Série 7. Pensamento Computacional; v. 7). ISBN 978-65-87003-13-9.

LIMA, Patrícia Soares de. **Conceitos básicos sobre programação e Scratch** – 2. ed. Porto Alegre: SBC, 2017. 20 p.: il. – (Almanaque para popularização de ciência da computação. Série 1, Inteligência artificial; v. 7).

**DTEIN**

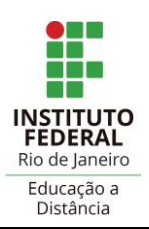

#### **EQUIPE RESPONSÁVEL PELO CURSO:**

**- Curadoria e Coordenação:** Risiberg Ferreira Teixeira (Professor EBTT – c. Arraial do Cabo) **- Revisão:** Giovana Da Silva Cardoso (Professora EBTT – c. Volta Redonda) - **Supervisão**: Marcelo Mattos Simas (Professor EBTT – c. Arraial do Cabo) **- Design Instrucional:** Mônica Menezes de Souza (Dtein/Proen) Risiberg Ferreira Teixeira (Professor EBTT – c. Arraial do Cabo) **- Suporte DTEIN:** Ricardo Luiz Cardoso Funari de Lucia (Dtein/Proen) **Este curso está sob a licença: [https://creativecommons.org/licenses/by-nc/4.0/](about:blank)** O O cc **NC** 

Arraial do Cabo, 11 de setembro de 2023.

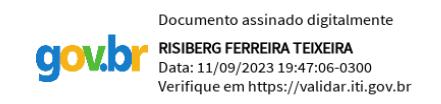

#### Assinatura do proponente

Documento assinado digitalmente

**GOV.D** 

**DAVID BARRETO DE AGUIAR** Data: 13/09/2023 21:28:13-0300<br>Verifique em https://validar.iti.gov.br

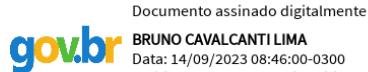

**BRUNO CAVALCANTI LIMA** Data: 14/09/2023 08:46:00-0300 Verifique em https://validar.iti.gov.br

Aprovação/Diretor Geral do Campus Aprovação/Diretor de Ensino do Campus